## Pairs example

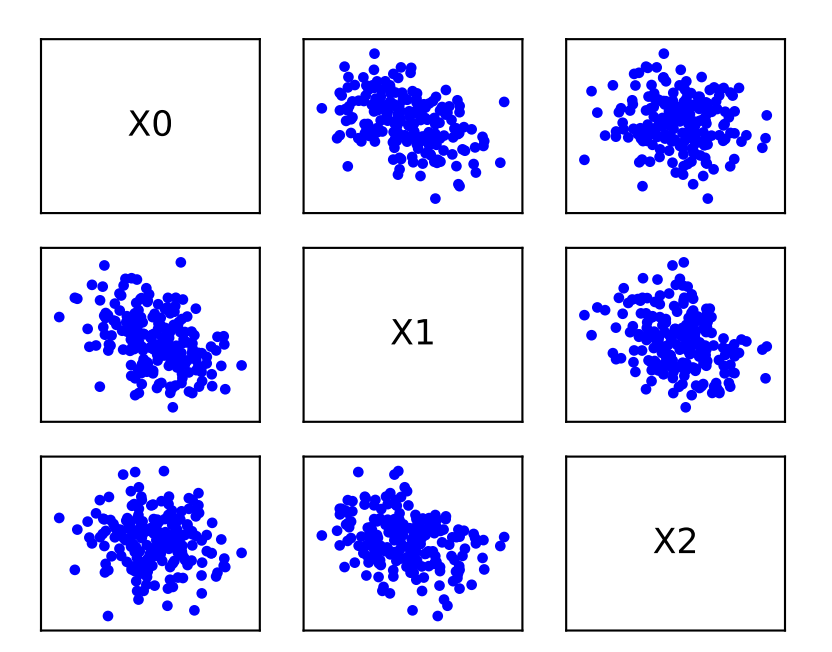